## **Keyboard shortcuts**

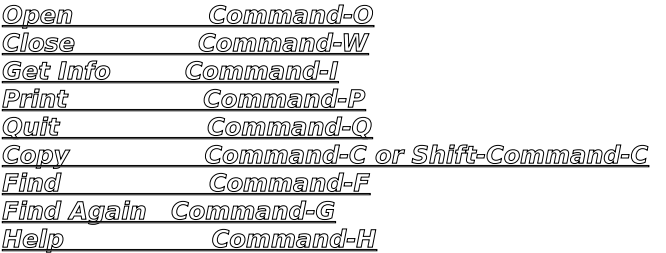